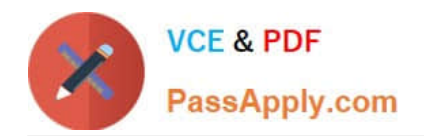

**1Z0-931-22Q&As**

Oracle Autonomous Database Cloud 2022 Professional

# **Pass Oracle 1Z0-931-22 Exam with 100% Guarantee**

Free Download Real Questions & Answers **PDF** and **VCE** file from:

**https://www.passapply.com/1z0-931-22.html**

100% Passing Guarantee 100% Money Back Assurance

Following Questions and Answers are all new published by Oracle Official Exam Center

**C** Instant Download After Purchase **83 100% Money Back Guarantee** 

- 365 Days Free Update
- 800,000+ Satisfied Customers

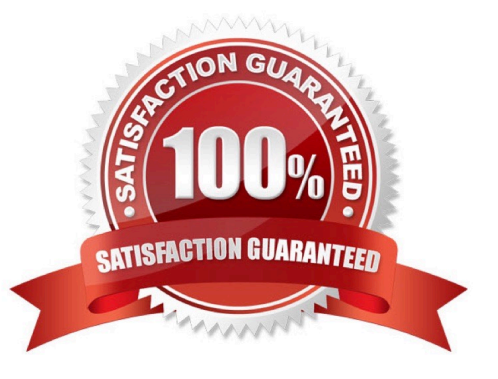

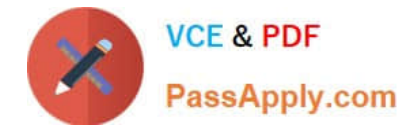

What is the roleof a Fleet Administrator in Autonomous Database (ADB) on Dedicated Infrastructure deployments?

A. Fleet Administrator defines and gains access to the ADMIN administrative user account for the database.

B. Fleet administrators create, monitor and manage Autonomous Exadata Infrastructure and Autonomous Container Database resources.

C. Fleet Administrators are responsible for patching and backups of all container databases.

D. Fleet Administrators create, monitor and manage Autonomous Databases.

Correct Answer: B

https://docs.oracle.com/en/cloud/paas/autonomous- database/adbah/index.html#articletitle https://docs.oracle.com/en/cloud/paas/autonomous-database/atpfg/index.html

# **QUESTION 2**

Which option should you use to create a graph with Graph Studio?

- A. A graph license key
- B. NoSQL configuration
- C. Graph created by a special tool downloaded from oracle.com
- D. Graph analytics algorithms
- E. Tables in an Autonomous Database instance

Correct Answer: E

## **QUESTION 3**

Which four file formats are supported when loading data from Cloud Storage?

- A. DOC
- B. AVRO
- C. JSON
- D. DDL
- E. Dcsv
- F. Parquet

Correct Answer: BCEF

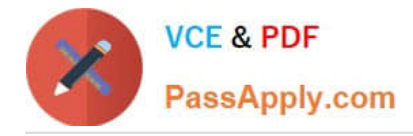

Which set of Oracle Cloud Infrastructure metrics is available only for Autonomous Database on Dedicated Infrastructure?

- A. IOPS, Storage Space Used By Tablespace, Applyand Transport Lag
- B. CPU Utilization, Storage Utilization
- C. Query Latency, User Calls, Execute Count
- D. Transaction Count, Sessions, Running Statements

Correct Answer: B

## **QUESTION 5**

Which three statements are true about procedures in the DBMS\_CLOUD package? (Choose three.)

A. The DBMS\_CLOUD.PUT\_OBJECT procedure copies a file from Cloud Object Storage to the Autonomous Data Warehouse.

B. The DBMS\_CLOUD.CREATE\_CREDENTIAL procedure stores CloudObject Storage credentials in the Autonomous Data Warehouse database.

C. The DBMS\_CLOUD.VALIDATE\_EXTERNAL\_TABLE procedure validates the source files for an external table, generates log information, and stores the rows that do not match the format optionsspecified for the external table in a badfile table on Autonomous Data Warehouse.

D. The DBMS\_CLOUD.DELETE\_FILE procedure removes the credentials file from the Autonomous Data Warehouse database.

E. The DBMS\_CLOUD.CREATE\_EXTERNAL\_TABLE procedure creates anexternal table on files in the cloud. You can run queries on external data from the Autonomous Data Warehouse.

Correct Answer: BCE

DELETE\_FILE Procedure

This procedure removes the specified file from the specified directory on Autonomous Data Warehouse.

#### CREATE\_CREDENTIAL Procedure

This procedure stores Cloud Object Storage credentials in the Autonomous Data Warehouse database.

Use stored credentials for data loading or for querying external data residing in the Cloud.

PUTJDBJECT Procedure

This procedure copies a file from Autonomous Data Warehouse to the Cloud Object Storage. The

maximum file size allowed in this procedure is 5 gigabytes (GB).

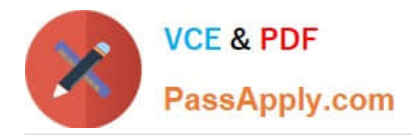

VALIDATE EXTERNAL TABLE Procedure This procedure validates the source files for an external table, generateslog information, and stores the rows that do not match the format options specified for the external table in a badfile table on Autonomous Data Warehouse. CREATE\_EXTERNAL\_TABLE Procedure This procedure creates an external table on files in the Cloud. This allows you to run queries on external data from Autonomous Data Warehouse.

To use Data Pump from ADB, a credential identifying the Object Storage bucket to use must be defined with a DBMS\_CLOUD.CREATE\_CREDENTIAL function. This will allow ADB to access objects that are stored in the object store , including dump files. To export an existing database to prepare for import into ADB, use the XTP command and add the ex elude option for database functionality that is not recommended or supported in ADB. This will prevent errors during the imp oil process. This process is not automatic. And if the logs are not moved, you will receive a warning when running the MDB that the logs are not there. In this example, we\\'re moving the log import.log to object store witha DBMS\_CLOUD.PUT\_OBJECT command.

VALIDATE\_EXTERNAL\_TABLE Procedure This procedure validates the source files for an external table, generates log information, and stores the rows that do not match the format options specified for the external table in abadfiletable on Autonomous Database. The overloaded form enables you to use the operation\_id parameter. PUT\_OBJECT Procedure This procedure copies a file from Autonomous Database to the Cloud Object Storage. The maximum file size allowed in this procedureis 5 gigabytes (GB) DELETE FILE Procedure This procedure removes the specified file from the specified directory on Autonomous Database. CREATE\_EXTERNAL\_TABLE Procedure This procedure creates an external table on files in the Cloud. This allows you to runqueries on external data from Autonomous Database.

## **QUESTION 6**

Which method will NOT permit you to change the database Admin Password of a Autonomous Database on Shared Infrastructure?

- A. Admin page of the Cloud Service Console
- B. OCI CLI
- C. OS command line from the database server.
- D. SQLDeveloper

Correct Answer: C

#### **QUESTION 7**

When working with an Autonomous Exadata Infrastructure supporting Autonomous Databases, where do you go to view the maintenance history of the Exadata?

- A. Under Core Infrastructure then Compute then Autonomous Exadata
- B. Under Solutionsand Platform then Platform Services then Autonomous Exadata
- C. Under Database then Autonomous Transaction Processing then Autonomous Exadata
- D. Under Core Infrastructure then Autonomous Exadata
- Correct Answer: C

https://docs.oracle.com/en-us/iaas/Content/Database/Tasks/ adbmanaginginfrastructure.htm#viewmaintenancehistory https://docs.oracle.com/en-us/iaas/Content/ Database/Tasks/adbmanaginginfrastructure.htm#viewmaintenancehistory.

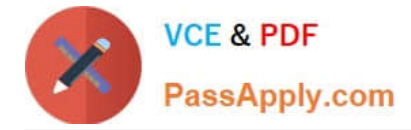

Even though the UI has changed recently, this documentation has the user go to Menu-> Database

## **QUESTION 8**

# **AUTONOMOUS DATABASE SERVICES**

The underlying converged database capabilities of the Oracle Database enable the Autonomous Database to be offered in two editions that are specifically tailored to a workload following Oracle's Best Practice recommendations. Oracle Autonomous Data Warehouse (ADW) is tailored to Data Warehousing, Data Marts, Data Lakes, and Machine Learning workloads. Oracle Autonomous Transaction Processing (ATP) is tailored to On-Line Transaction Processing, Batch, reporting, IoT, application development, machine learning, and mixed workload environments.

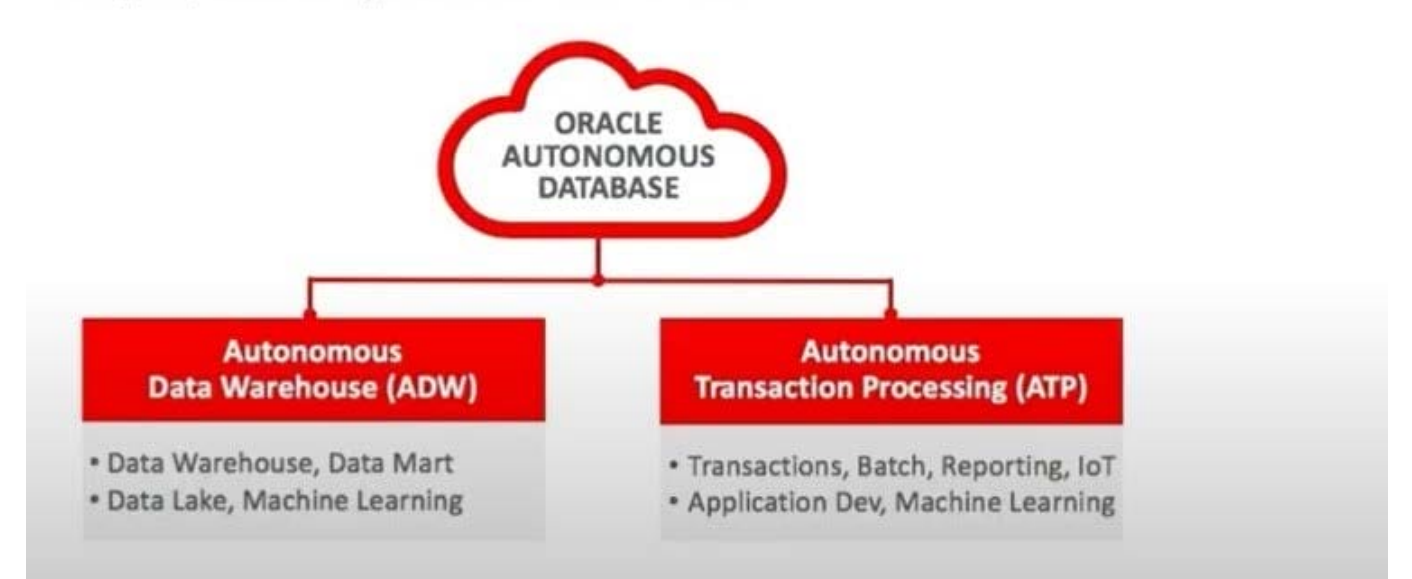

In which four ways can Oracle Database optimally access data in Object Storage?

- A. optimized data archive using partitioned external tables
- B. optimized data archive using hybrid partitioned tables
- C. scan avoidance using block skipping when reading parquet and ore files
- D. scan avoidance using columnar pruning for columnar stores like parquet and orc
- E. scan avoidance using partitioned external tables
- F. scan avoidance using columnar pruning for .csv files

Correct Answer: ABDE

#### **QUESTION 9**

Which two options are available to restore an Oracle Autonomous Database?

A. Select the backup from which restore needs to be done.

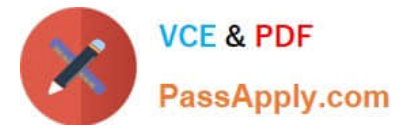

- B. Specify the point in time (timestamp) to restore.
- C. Select the snapshot of the backup.
- D. Use Recovery Manager (RMAN) to connect to Autonomous Database and back it up.
- E. Specify the archived custom image.

Correct Answer: AB

What are three methods to load data into the Autonomous Database?

- A. Oracle GoldenGate
- B. Transportable Tablespace
- C. RMAN Restore
- D. Oracle Data Pump
- E. SQL\*Loader
- Correct Answer: ADE

https://www.oracle.com/database/technologies/datawarehouse-bigdata/adb- faqs.html#ATPD

https://docs.oracle.com/en/cloud/paas/autonomous-data-warehouse-cloud/user/loaddataintro.html#GUID-5D2F70D8-4FA1-482C-BFB0-43441FB897F3

## **QUESTION 11**

While provisioning a dedicated Autonomous Container Database, which backup retention can NOT be implemented?

A. 60 days

B. 7 days

C. 15 days D. 120 days

Correct Answer: D

#### **QUESTION 12**

For Fleet admins to access dedicated Exadata infrastructure, which policy should be assigned?

A. Allow group ADB-Admins to manage autonomous-database in tenancy where target.workloadType = `DW\\'

B. Allow group ADB-Admins to manage autonomous-database in tenancy.

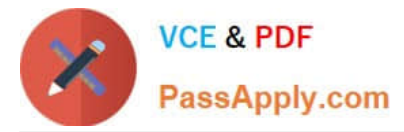

- C. Allow group ADB-Admins to manage autonomous-database-family in tenancy.
- D. Allow group ADB-Admins to manage autonomous-database in tenancy where target.workloadType = \\'OLTP\\'

Correct Answer: C

https://docs.oracle.com/en-us/iaas/Content/Identity/Reference/adbpolicyreference.htm

#### **QUESTION 13**

Where are customer-managed encryption keys stored for Autonomous Database on Dedicated Infrastructure?

- A. inside the Autonomous Database wallet
- B. inside the backups of thecontainer database
- C. In a separate key vault external to the Exadata Infrastructure
- D. on the Exadata Infrastructure where Autonomous Database Dedicated is hosted

Correct Answer: C

#### **QUESTION 14**

A Corporation is building a web application to allow its customers to schedule service requests online. There is also a need to run operational reports at times during non-peak hours. The architecture team is debating whether such reports should be run onthe OLTP database or in a separate data mart. The DBA Manager does not want to add anymore admin responsibility to the team and is looking for a database option that\\'s low to zero maintenance, but meets their strict performance requirements as well.

Which Oracle Cloud Infrastructure database service is appropriate for this scenario?

A. Since the application needs to be highly available, it should to be deployed on a Kubernetes Cluster.

B. ADW since operational reporting is a higher priority in this scenario.

C. It is best to build a separate data warehouse, and move the OLTP data on a nightly basis.

D. ATP. Using \\'tpurgent\\' and \\'high\\' TNS services to separate connection types.

Correct Answer: D

Autonomous Transaction Processing provides all of theperformance of the market leading Oracle Database in an environment that is tuned and optimized to meet the demands of a variety of applications, including: mission-critical transaction processing, mixed transactions and analytics, loT, and JSON document store.

As a service Autonomous Transaction Processing does not require database administration. With Autonomous Transaction Processing you do not need to configure or manage any hardware, or install any software. Autonomous Transaction Processing handles creating the database, backing up the database, patching and upgrading the database, and growing or shrinking the database.

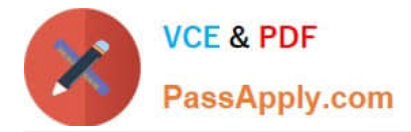

Which three options are available to access data in an Autonomous JSONDatabase?

- A. Oracle Cloud Infrastructure console using the JSON Online Developer tool
- B. Oracle JSON Developer tool downloaded from OTN
- C. NOSQL statements using Oracle SODA drivers
- D. REST API calls to the database (not enabled by default)
- E. Regular Oracle SQL statements using a connection through the listener

Correct Answer: ACD

[Latest 1Z0-931-22 Dumps](https://www.passapply.com/1z0-931-22.html) [1Z0-931-22 PDF Dumps](https://www.passapply.com/1z0-931-22.html) [1Z0-931-22 Braindumps](https://www.passapply.com/1z0-931-22.html)